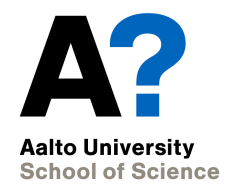

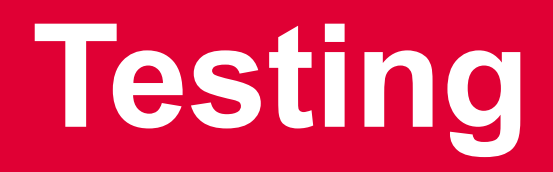

CS-C2120, Programming studio 2

**6.2.2019**

## **News**

- Project topic selection was due yesterday
- Project plan due Monday, Feb 11th
- Chapter 18 opens at the latest on Mon 11th
	- Very few assignments
- UML-task results should be ready by Feb 7th

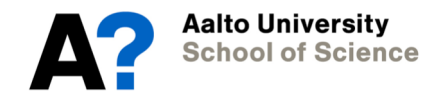

## **Software failures**

- Software can fail in different ways
	- There is a logical error in the code and program crashes
		- e.g. null-pointer exception or divide by zero
			- => exception handling can help detecting the error but not removing it.
	- There is a logical error and the program calculates incorrect results
		- You have seen a lot of these cases...
			- => test results can help you identify the reason for the error

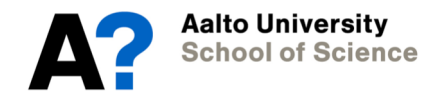

## **Software can fail…**

- The program handles well normal cases but fails to process incorrect input data or other special cases, like missing input files.
	- There is no way to avoid these situations, so you need to take care of them yourself  $\Rightarrow$  exception handling can help here
- The program does not implement the required features.
	- E.g., some essential commands are missing or do not work.

=> You just have to implement the missing parts

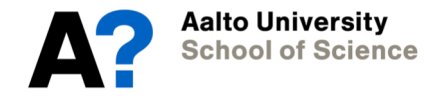

## **Software failures…**

• The program works correctly, but is far too slow when working with realistic data...

> => Might be solved by changing to use more efficient data structures / algorithms.

- Other issue
	- The program may have serious security problems
	- Platform dependencies may cause issues
	- Sometimes the program works correctly but in a surprising way
		- undocumented or unexpected feature, e.g., Excel in some cases interprets data as date values.
		- => You just have to implement the fixes

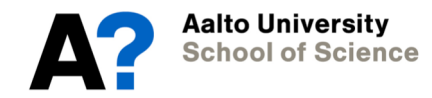

#### **Some terms**

- Bug
- Defect
- Error
- Failure
- Feature

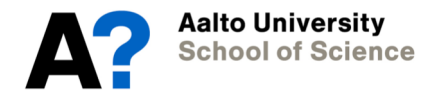

# **Goal of testing**

- Why should we test our programs?
	- "*Program testing can be used to show the presence of bugs, but never to show their absence*!"
		- Edsger Dijkstra (1930-2002)
	- What else could we do to show that our software works?
		- Formal proofs of correctness have a very limited application area

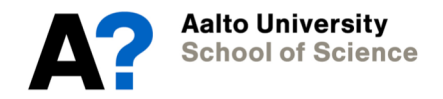

## **What can we test?**

- Program functionality
	- Software meets the given requirements
- Program correctness
	- Software gives correct responses to *all kinds* of inputs
- Performance testing
	- Performs its functionality in acceptable time
- Usability testing
	- User interaction with the software is acceptable

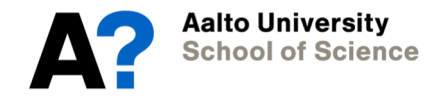

### **What can we test...**

- Software works on the desired platforms
	- Operating systems
	- Devices
- Acceptance testing
	- Software meets the general requirements of the customer

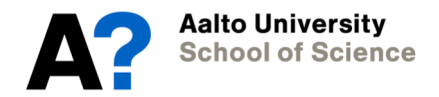

# **Some more terminology**

- Alpha testing
	- Testing the feasibility of the initial software (or prototype) among potential customers
- Beta testing
	- User acceptance testing for a limited audience
- Functional vs. Non-functional testing
	- Functional: what the program should do?
	- Non-functional: other aspects like performance, usability, scalability, …
- Installation testing
	- Whether the installation process works correctly

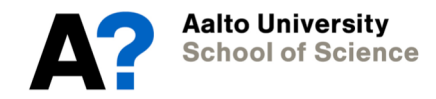

# **Some more terminology…**

- Regression testing
	- Running a series of tests to discover if anything is broken after a major change in software
	- Typically ready-made regression test sets
- Smoke testing
	- Testing whether it is worthwhile to proceed with further testing
- Stress testing
	- Testing the limit capacity of operation, to discover when the performance breaks down.
- Internationalization and localization
	- Testing that the software works in different languages and geographical / cultural areas.

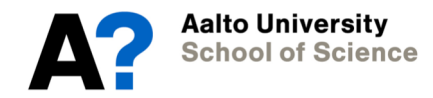

## **Different testing processes**

- Static testing
	- Code reviews, walkthroughs in collaboration with a peer.
	- Identifying dead code
- Dynamic testing
	- Executing program with test cases

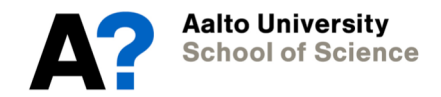

# **Different testing approaches**

- White-box testing/glass box testing
	- Seeks to show that internal structures / algorithms within program / program unit work correctly.
	- Usually carried out in unit testing level
- Black-box testing
	- Seeks to show that the program / program unit produces correct output without considering how it does it (even with not access to it)
- Gray-box testing
	- Have access to source code but perform tests as in black-box testing.

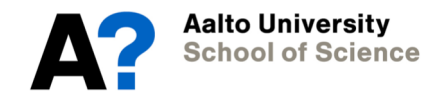

# **Test quality**

- How widely the test cases cover the code.
	- Function coverage
	- Statement coverage
	- Branch coverage
	- Condition coverage
	- Path coverage
- Fault injection
- Mutation testing

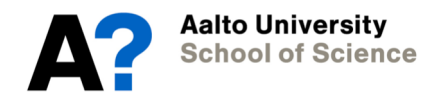

- Equivalence partitioning
	- Consider the space of possible input values
	- Split the space into areas and take test cases from each area.
	- For example:
		- coordinates from all quadrants
		- The Chess problem: input files having different ordering and selection of blocks
	- Makes more sense in unit testing of a one method instead of the whole program level

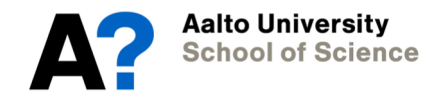

- Boundary value analysis
	- Consider boundary cases of input or parameter values or data structures. Take test cases around them.
	- For example
		- Suppose some min / max values are specified for a parameter. What happens with values min, min-1, max,  $max+1$
		- Off-by-one bugs:
			- Check that array index remains within bounds
		- What happens with an empty collection (say List), or collection with just one item?
		- Consider searching/inserting/deleting items in a List. What happens, if the item is the first or the last one, or does not exist in the structure?

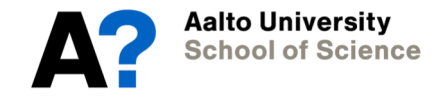

- Fuzz testing
	- Consider what happens with wrong input values:
		- Illegal values
		- Wrong type of data (e.g., reading "A" for Int )
		- Missing / empty data
		- Wrong format in data
		- Too large data sets
		- Missing input files / cannot access file

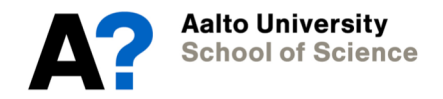

- Use case testing
	- Consider typical user actions
	- What happens in each phase?
	- Can the user perform subtasks?
	- What information is available for her/him?
	- How does she/he give commands?

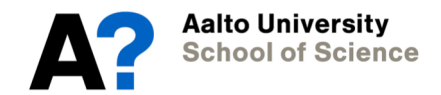

# **Design your testing process**

- Do NOT build your whole program before you start testing.
- Which parts of your program will you implement in each phase?
- How could you test each part (package / class / method) separately?

– What do you need to be able to do it?

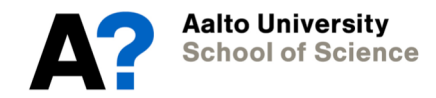

# **User interface testing**

- You can build a visually complete user interface, including windows, panes, buttons and menus even though all logic behind them is still missing. E.g.
	- Buttons and menus call Dummy methods
	- Or call Stub methods which return constant values just to show that the method is called appropriately

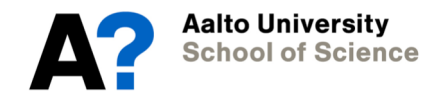

## **File management testing**

- Create a test class which can, e.g.,
	- open file
	- read file contents and display them
	- manage with end-of-file case
	- write contents of a given data set (generated for the test purpose only) to a file
	- close file
	- manage with errorneous content or format

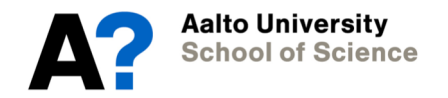

## **Data structure testing**

- Create a test class which calls methods of the tested data structure class or collection
- Give generated data for the methods to build content in the structure, e.g. insert generated strings, ints, pairs, … into the structure to initialize it for testing.
- Build a method to traverse the structure through and print all values.
- Build real methods that your program needs to manipulate the structure
	- Execute the methods with the test data structure and call the auxialiary method to print the content and thus allow you to monitor that the content is correct.
	- Test the special cases like empty structure, structure with one item, possible full structure

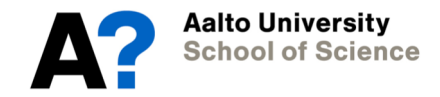

## **Asserts**

- You can build your own asserts methods also without Scalatest library.
- Basically assert is a method, which receives as a parameter a logical expression (exp == something) to check that it holds.
	- exp is a variable in the tested method
	- something is its expected value
	- If the expression is not true, asserts prints out a message fo this (or throws an expection) and possibly quits the program
	- The condition could also be some other comparison, like
		- assert(number > 0)
		- $assert(x > 0 & 8 & x < 100)$

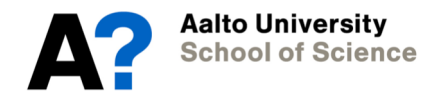

class TestSupport {

```
def assert(expression: Boolean, codeLine : Int) = {
 if (!expression) {
  println("Assert failed in line: ", codeLine)
  System.exit(0)
 }
```
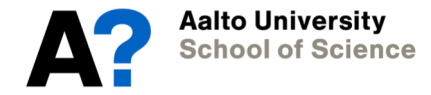

}

}

# **Debugging and user interfaces**

- Debugger is a highly useful aid in many cases.
- However, debugging graphical user interfaces can be painful.
- Why?
	- Graphical user interface is based on processing *events (*mouse click, button click, key click, …) which are processed separately
	- When you follow program execution, the program control jumps into event processing, which may be confusing.

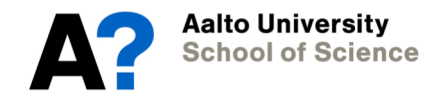

### **Debugging and user interfaces…**

- Jumping between uninteresting GUI methods and the actual logical code in unexpected ways is disturbing, if you try to follow progress step-by-step.
	- Setting breakpoints only in logical code is a partial solution.
	- But keeping track on which active method call you are investigating may be cumbersome.

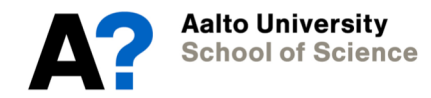

### **Debugging and user interfaces…**

- One option is to separate the GUI code as well as possible from the logical code, and test it separately
	- Use stubs or mocks to help you to provide minimal data for testing and the user interface can deliver and show data appropriately.
- And, implement a logical part of the program using command line interaction first (or stubs / mocks) to provide necessary UI data.
	- Test that the logic works properly before you integrate the parts, followed by *integration testing*

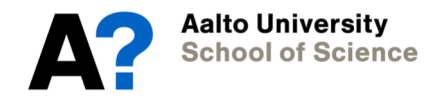

# **Printing values**

- While debugger is a great tool to help you, printing variable values is a useful method, too, to follow program execution and checking that variable values are correct.
- Assert methods fit well together with this.

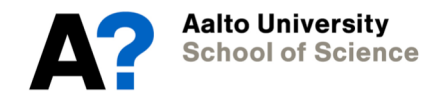

# **Hint: Toggle debugging mode**

• Define a variable to toggle whether you are in debug mode or mode

val DEBUG ON = true

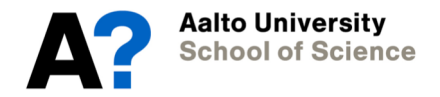

```
class TestSupport {
 val DEBUG ON = true
 def assert(expression: Boolean, codeLine : Int) = {
  if (!expression) {
    println("Assert failed in line: ", codeLine)
    System.exit(0)
  }
 }
}
//-------------------
    …
   If (TestSupport.DEBUG_ON) println (…)
    …
   If (TestSupport.DEBUG_ON)
        TestSupport.assert(x > 0, 239)
```
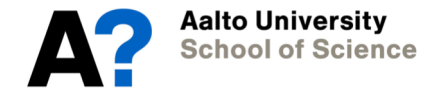

#### **Software development processes**

• Waterfall model

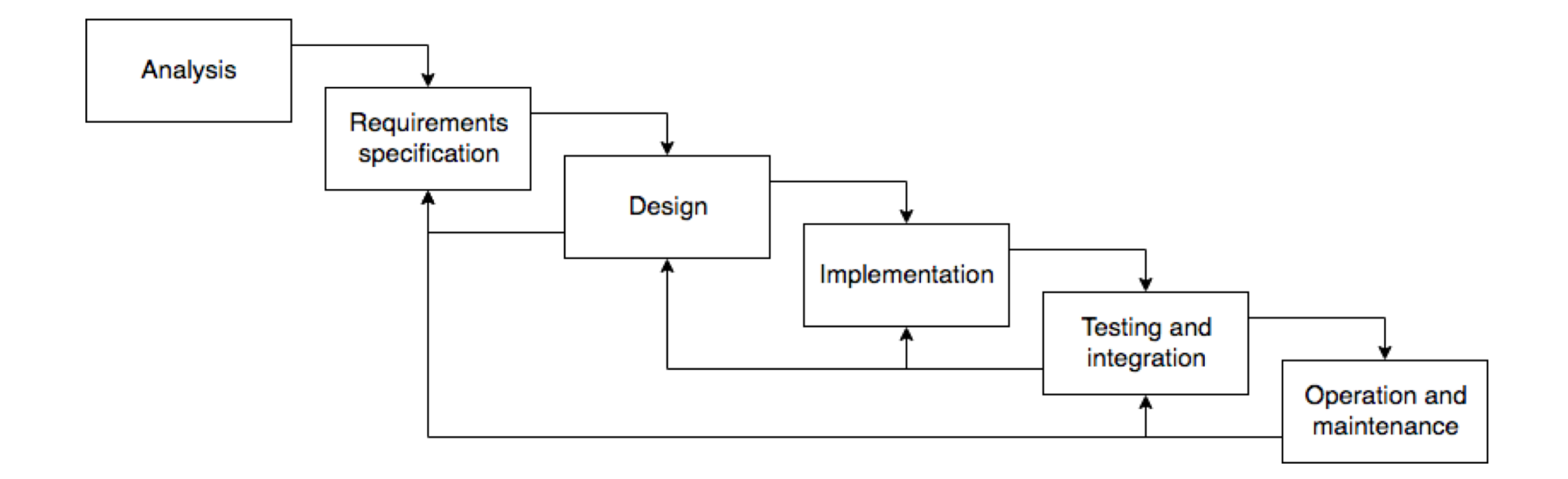

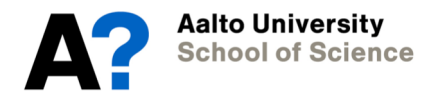

#### **Software development processes**

- Agile software development
	- Development is *iterative, incremental, evolutionary*
	- Works in short cycles covering planning, analysis, design, coding, unit testing, and acceptance testing.
	- Works in close collaboration with customers
	- *Scrum* is one agile framework having 2 week sprints (and there are many others)

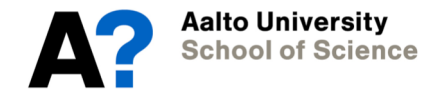

#### **Software development processes**

- TDD (test driven development)
	- Turns requirements into tests
		- 1. Add a new test
		- 2. Run all tests and see if the new test fails
		- 3. Write code that addressed the new test
		- 4. Run tests and revise code until all tests pass
		- 5. Refactor code
		- 6. Goto 1

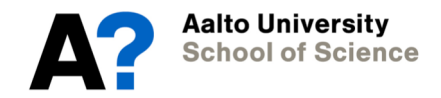

## **Some future courses**

- CS-C3150 Software Engineering
- CS-C3180 Software Design and Modelling
- CS-C2130 Software Project 1
- CS-C2140 Software Project 2

## **Next week**

- Lecture given by Otto Seppälä
- Topics:
	- Building graphical user interfaces
	- Concurrency and threads
- Follow MyCourses / A+ announcements for project plan demos etc.

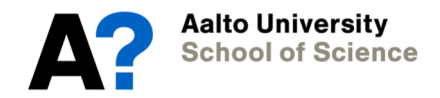